## **LCN Eieruhr** *comfort* **Busmodul (z.B. LCN-UPS) mit GlasTaster LCN-GT12**

## **Bedienung**

 Tippen Sie die Vorwahl-Taste mit der gewünschten Kochzeit. Die LED in der Taste bestätigt Ihre Vorwahl, der Leuchtbalken zeigt Ihnen den Verlauf.

 Ist die Kochzeit abgelaufen, ist der Leuchtbalken ist ganz unten und es piepst eindringlich.

 Sie können die Kochzeit jederzeit abbrechen, in dem Sie auf die Stopp/Abbruch-Taste tippen.

Beispiel für einen Beschriftungsbogen (Erstellt mit LCN GT-Designer, www.LCN.eu/GTDesigner/)

**Segment:** 0 **Name: Kommentar:**

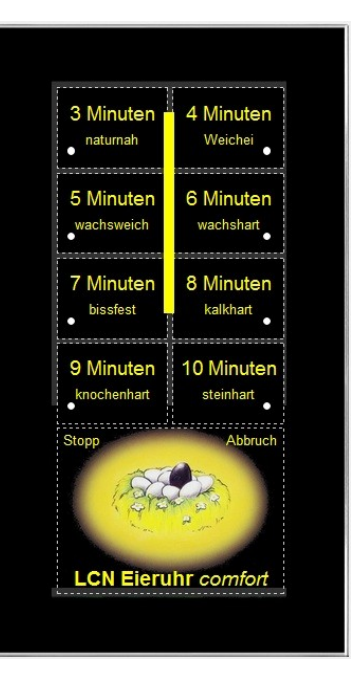

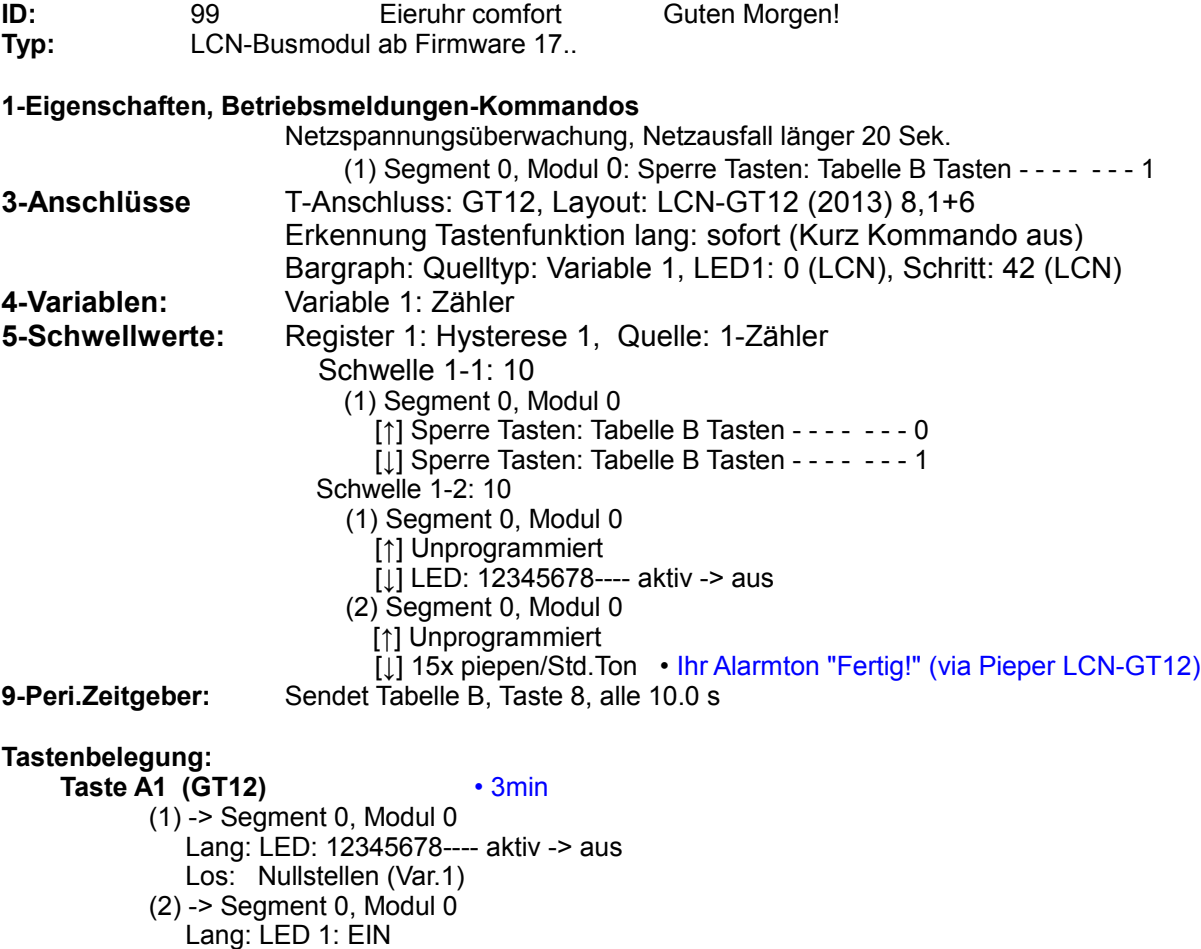

Stand 01.2017..02.2019 WST Stand 01.2017..02.2019 WST

Los: Addiere 180 (Var.1)

## I CN **GEBÄUDESTEUERUNGEN**

Technische Dokumentation

 **Taste A2 (GT12)** • 4min (1) -> Segment 0, Modul 0 Lang: LED: 12345678---- aktiv -> aus Los: Nullstellen (Var.1)  $(2)$  -> Segment 0, Modul 0 Lang: LED 2: EIN Los: Addiere 240 (Var.1)  **Taste A3 (GT12)** • 5min (1) -> Segment 0, Modul 0 Lang: LED: 12345678---- aktiv -> aus Los: Nullstellen (Var.1)  $(2)$  -> Segment 0, Modul 0 Lang: LED 3: EIN Los: Addiere 300 (Var.1)  **Taste A4 (GT12)** • 6min (1) -> Segment 0, Modul 0 Lang: LED: 12345678---- aktiv -> aus Los: Nullstellen (Var.1) (2) -> Segment 0, Modul 0 Lang: LED 4: EIN Los: Addiere 360 (Var.1)  **Taste A5 (GT12)** • 7min  $(1)$  -> Segment 0, Modul 0 Lang: LED: 12345678---- aktiv -> aus Los: Nullstellen (Var.1)  $(2)$  -> Segment 0, Modul 0 Lang: LED 5: EIN Los: Addiere 420 (Var.1)  **Taste A6 (GT12)** • 8min (1) -> Segment 0, Modul 0 Lang: LED: 12345678---- aktiv -> aus Los: Nullstellen (Var.1)  $(2)$  -> Segment 0, Modul 0 Lang: LED 6: EIN Los: Addiere 480 (Var.1) Taste A7 (GT12) **• 9min**  (1) -> Segment 0, Modul 0 Lang: LED: 12345678---- aktiv -> aus Los: Nullstellen (Var.1) (2) -> Segment 0, Modul 0 Lang: LED 7: EIN Los: Addiere 540 (Var.1)  **Taste A8 (GT12)** • 10min (1) -> Segment 0, Modul 0 Lang: LED: 12345678---- aktiv -> aus Los: Nullstellen (Var.1) (2) -> Segment 0, Modul 0 Lang: LED 8: EIN Los: Addiere 600 (Var.1) **Taste B1 (GT12)** • Stopp/Abbruch (1) -> Segment 0, Modul 0 Lang: LED: 12345678---- aktiv -> aus Los: Unprogrammiert  $(2)$  -> Segment 0, Modul 0 Lang: Nullstellen (Var.1) Los: Unprogrammiert **Taste B8 (Per.Zeitg.)** • Taktgeber (1) -> Segment 0, Modul 0 Kurz: Zählen/Rechnen: Subtrahiere 10 (Var.1) • alle 10s minus 10

Stand 01.2017..02.2019 WST Seite 2 von 2